# Work Instruction Assigning Patients to a Study

Velos - eResearch v10.0

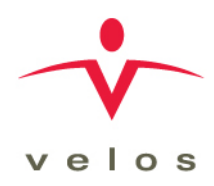

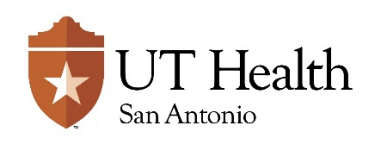

Version: 1.0, 02/16/2018

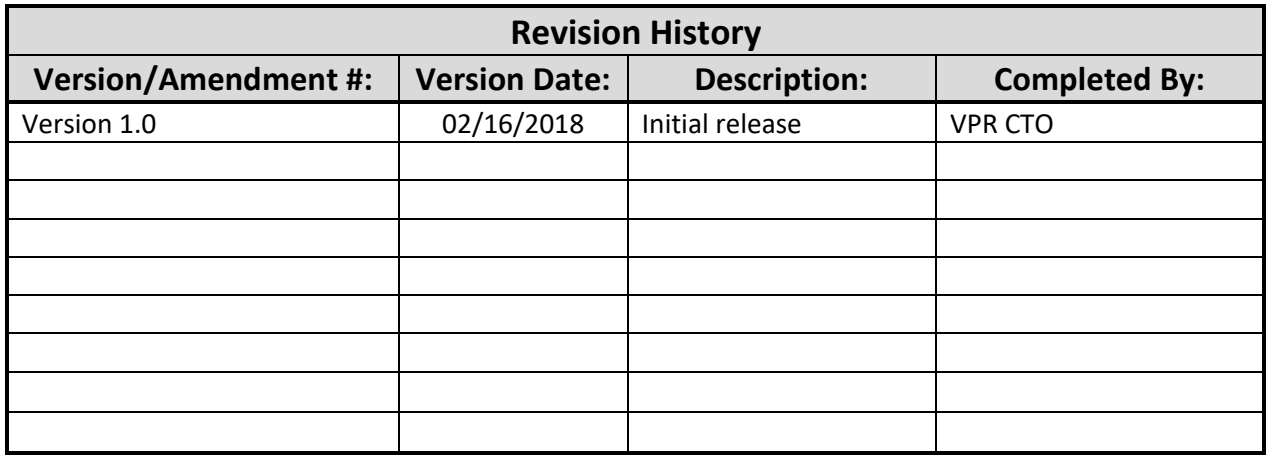

Documentation of Change History:

Version 1.0, 02/16/2018: VPR CTO initial release of version 10.0 work instructions;

## **PURPOSE**

The purpose of this work instruction is to describe associating a patient to a study, associating a patient to a study calendar and managing patient status within Velos eResearch. For registering subjects in eResearch, please refer to the Patient Registration work instruction.

## **RESPONSIBILITY**

The UT Health San Antonio Clinical Trials Office (CTO) and the Cancer Center CTO requires that the **Research Team (RT)** have the primary responsibility for management of patients on studies within Velos eResearch. These responsibilities include, but are not limited to: registering patients into eResearch, associating patients to the appropriate study, assigning patients to the correct study calendar, maintaining patient study schedules, managing patient status throughout course of study activity, managing patient visits and activities. These responsibilities apply to any member of the RT with patient responsibilities (Principal Investigator, Research Coordinator, Research Nurse, etc.).

## **ENTRY/PREREQUISITE CRITERIA**

The following must occur prior to managing patients in eResearch:

- Study Registration study record created in eResearch
- Study Setup study build is complete, including calendars, forms, etc.
- Study Activation all approvals are in place and study is open for enrollment
- Study Calendars set to active
- Patient Registration patient record is either existing or has been created in eResearch
- Patient Management Access Rights user must have the appropriate access rights to manage patients in eResearch per study

## **REFERENCE DOCUMENTS**

- Access to all Study Documents As needed to verify research subject consent and study status
- Complete Subject Study Record Subject Research Record Source Chart, as needed
- Subject Medical Record as needed

## **WORK INSTRUCTIONS**

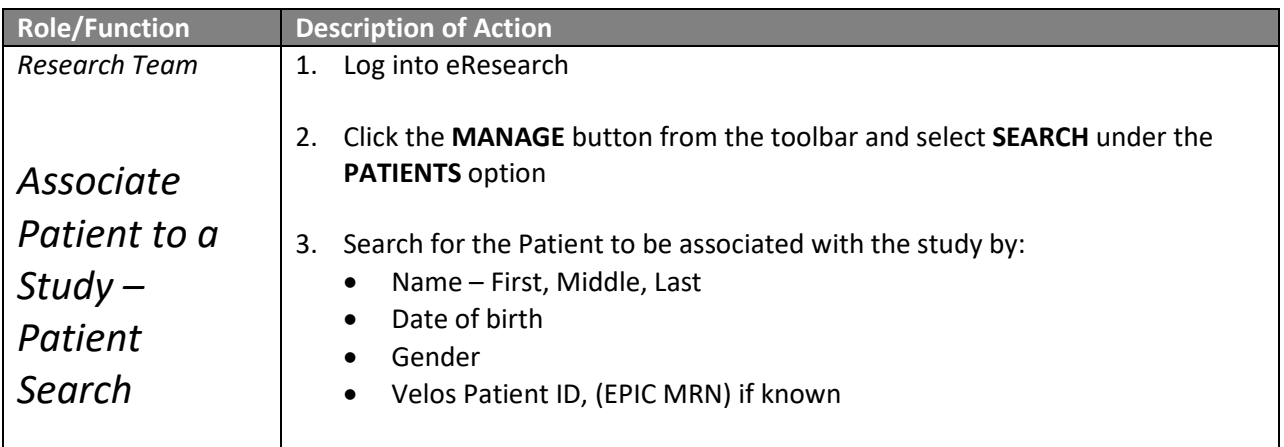

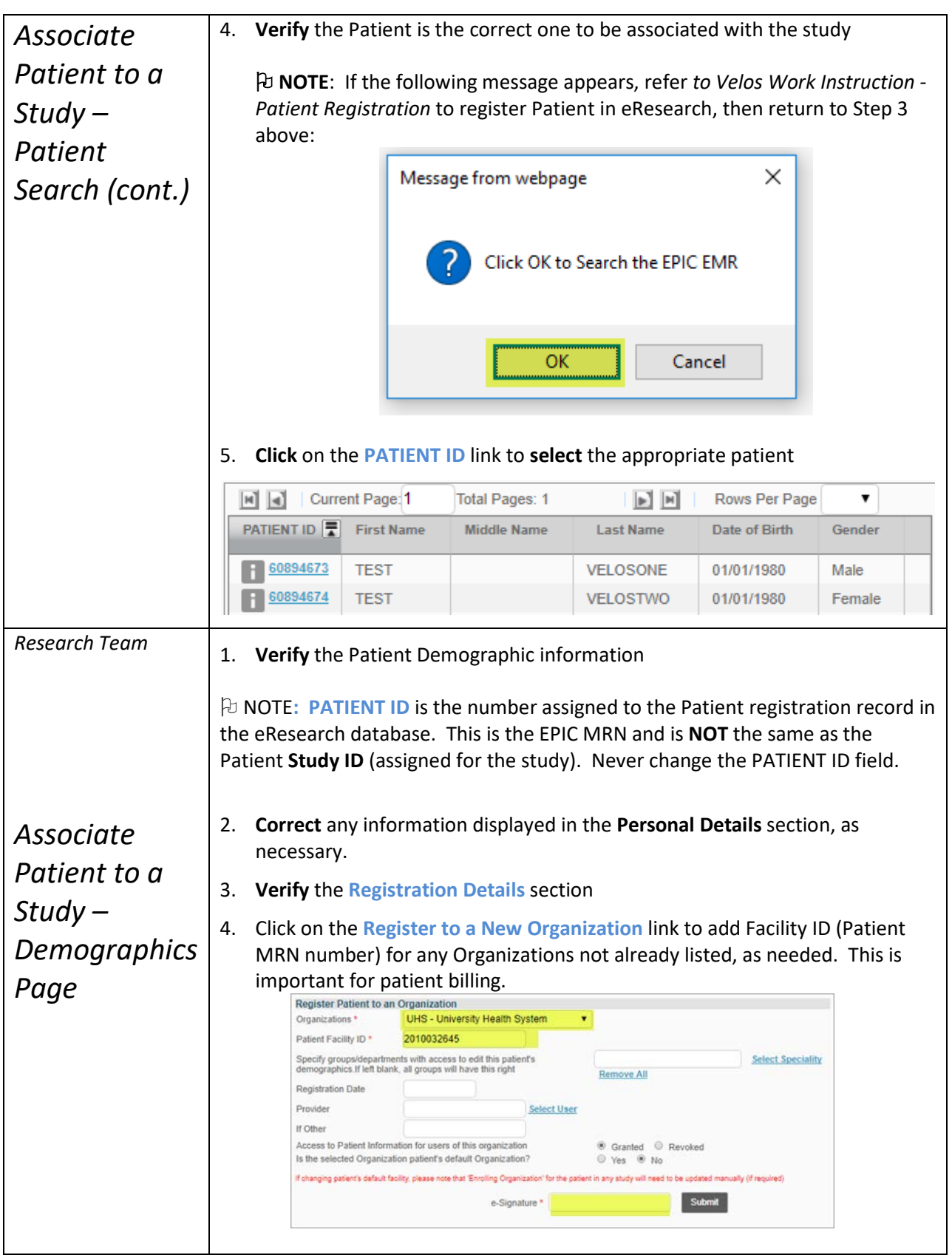

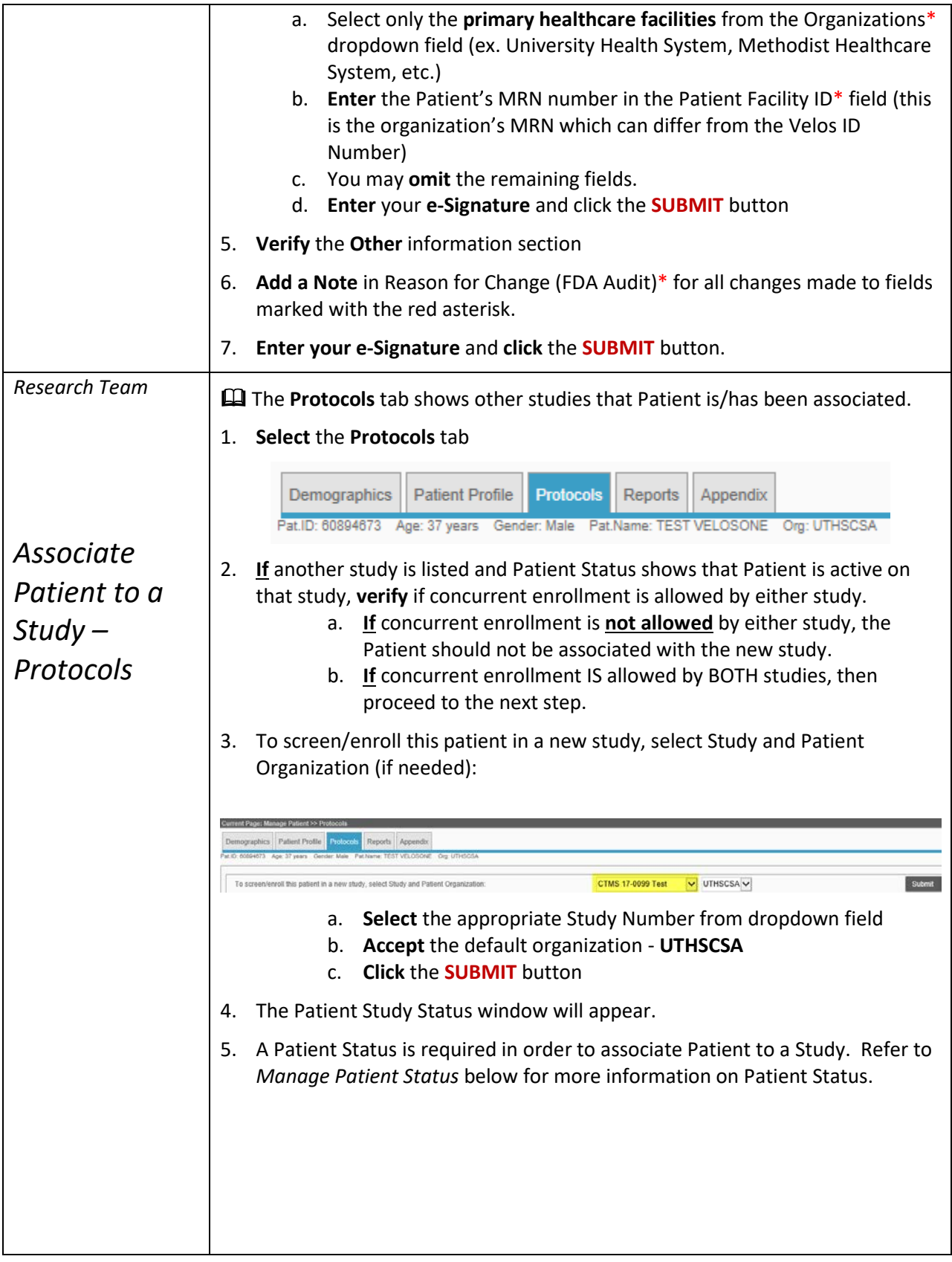

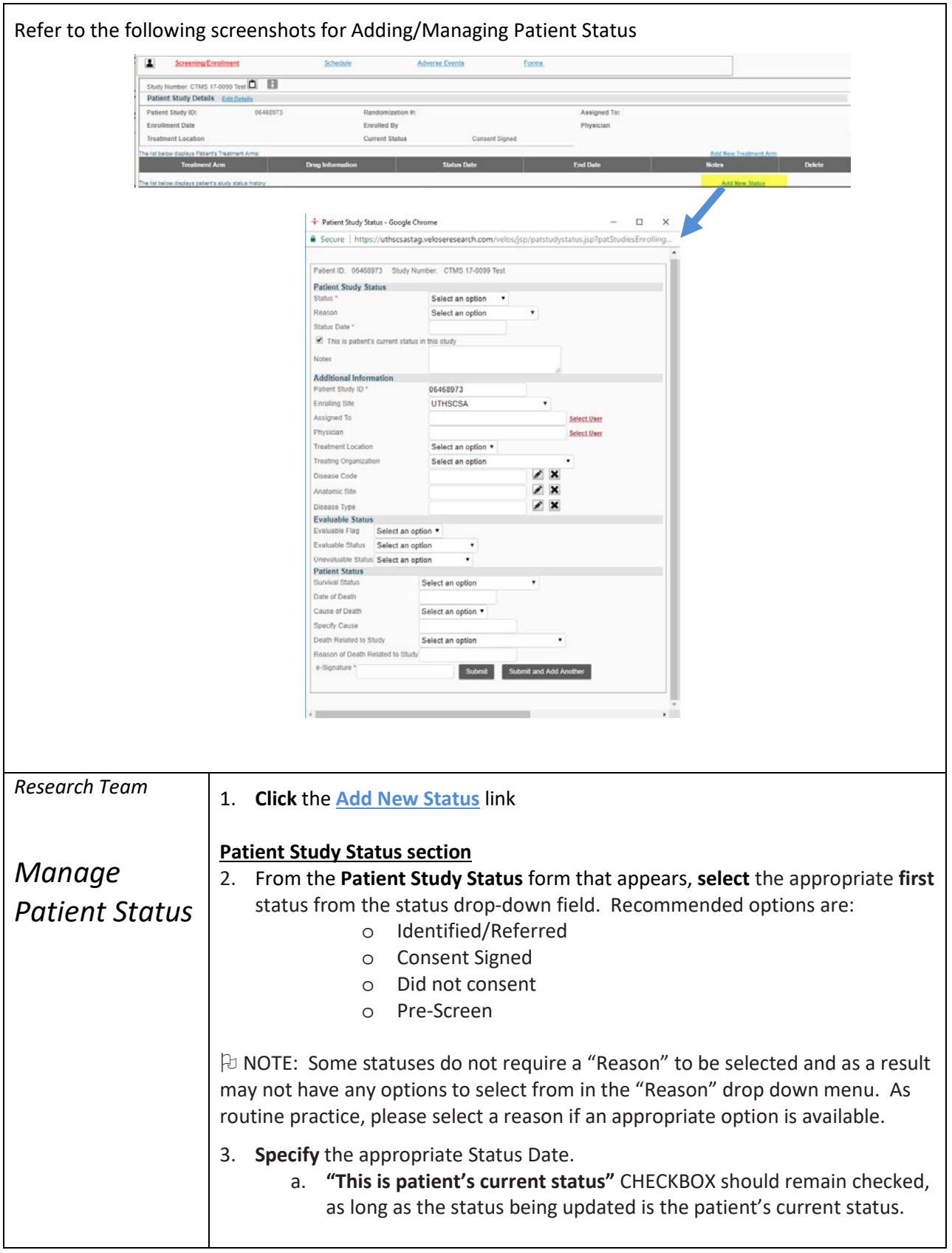

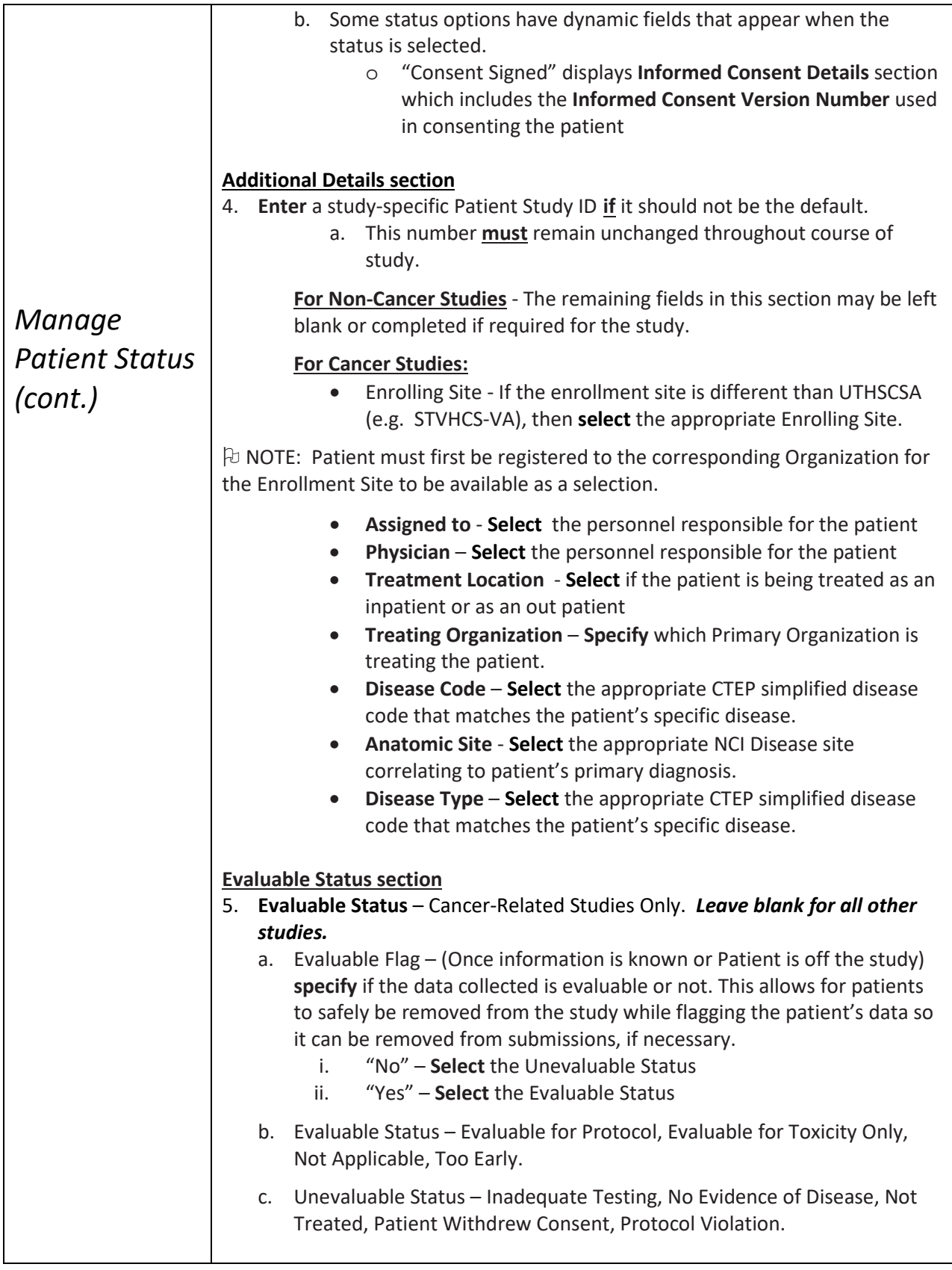

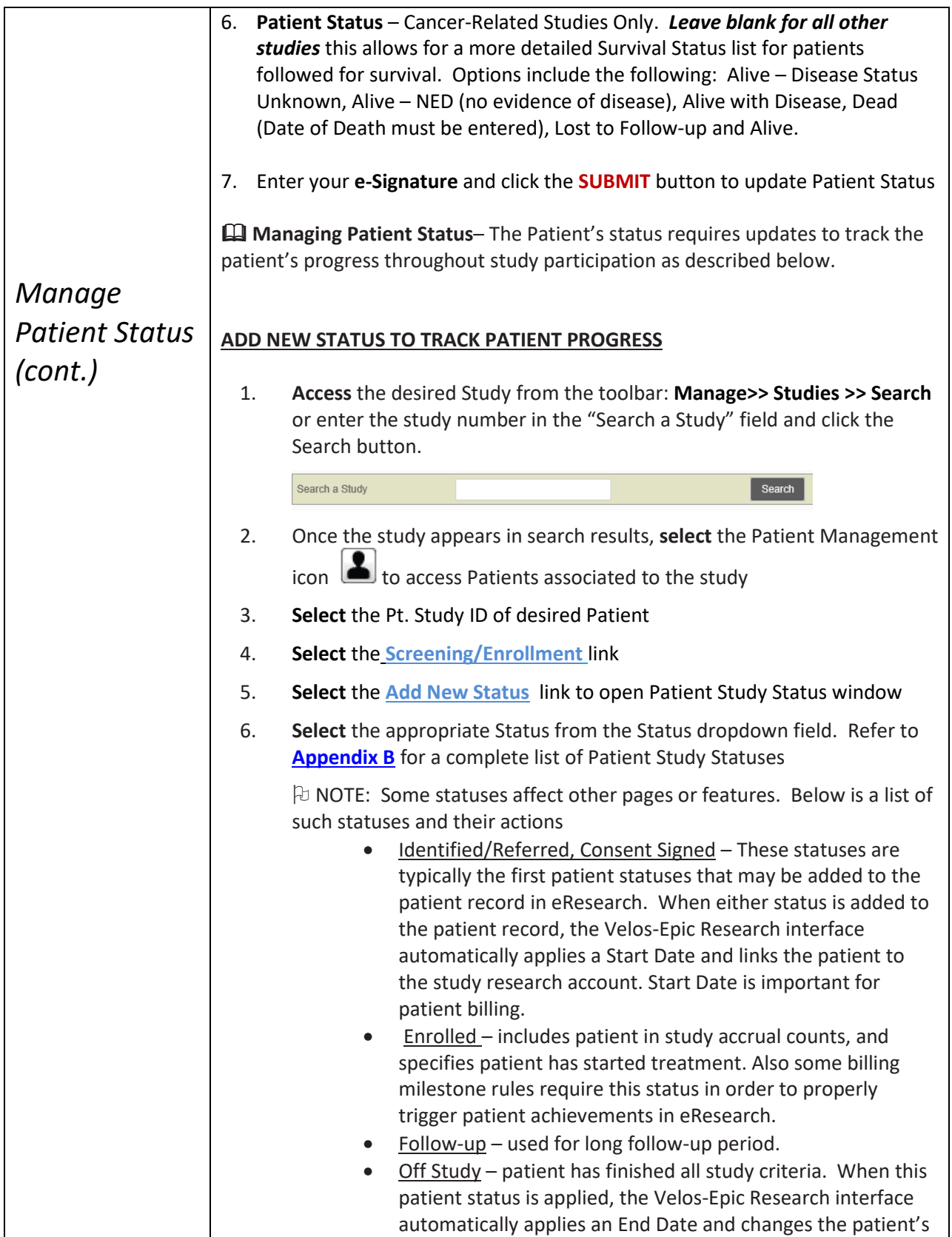

# Work Instruction Assigning Patients to a Study

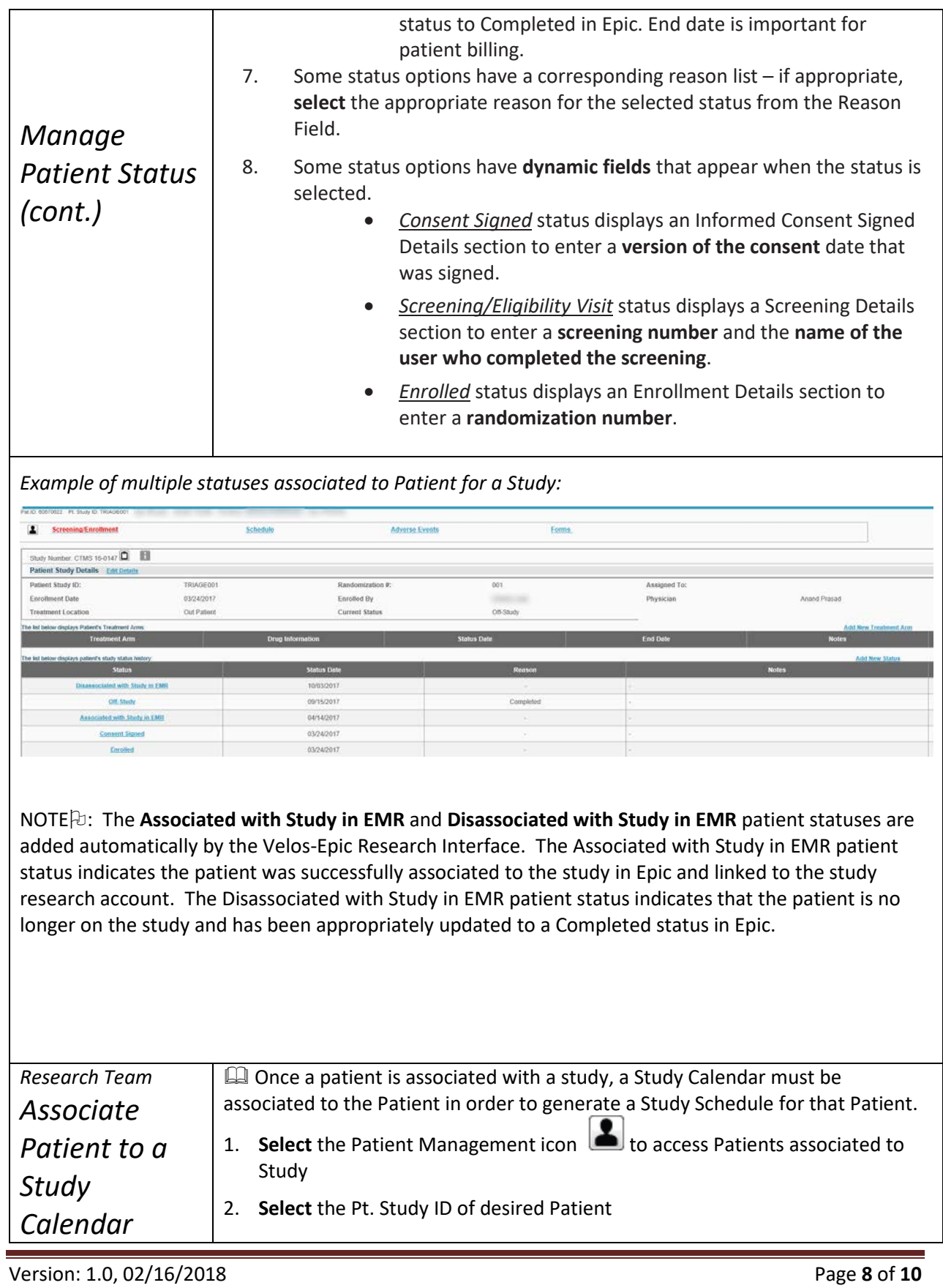

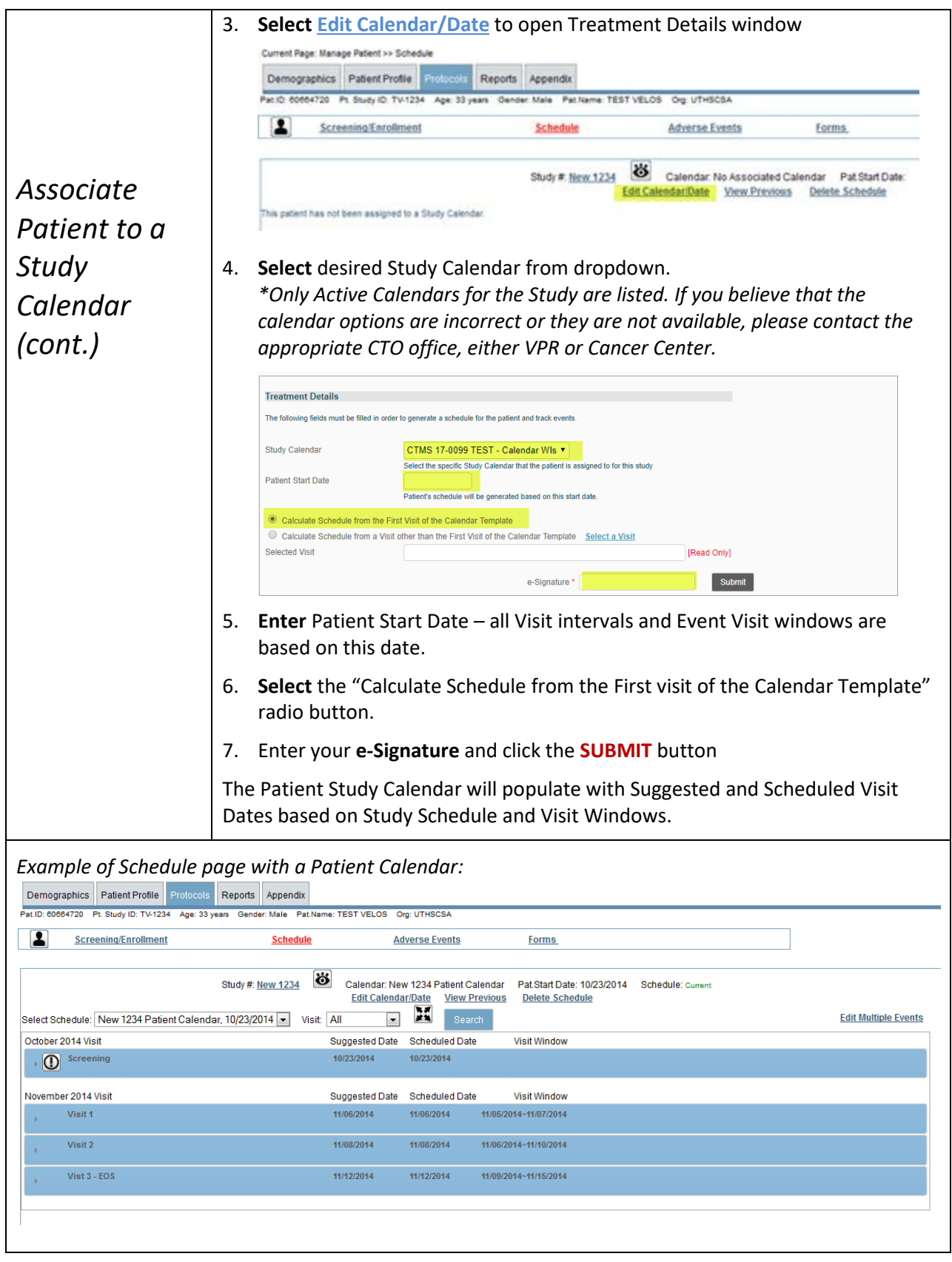

Version: 1.0, 02/16/2018 Page **9** of **10**

### **EXIT CRITERIA**

Upon completion of this work instruction, the Patient is associated to the study and has a study schedule assigned. Patient Management continues with Work Instruction Patient Visits.

## **APPENDIX A: VPR ROLES & RESPONSIBILITIES**

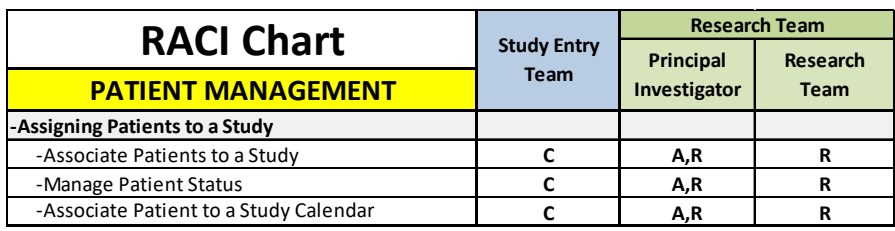

R = Responsible party

A = Accountable party

C = consulting party

I = party to be kept informed

### <span id="page-10-0"></span>**APPENDIX B: PATIENT STUDY STATUSES**

 **NOTE**: Statuses used by other studies depend on the nature of the individual study. It is not expected that ALL patient study statuses listed be used by ALL studies. Select the most appropriate depending on the individual study.

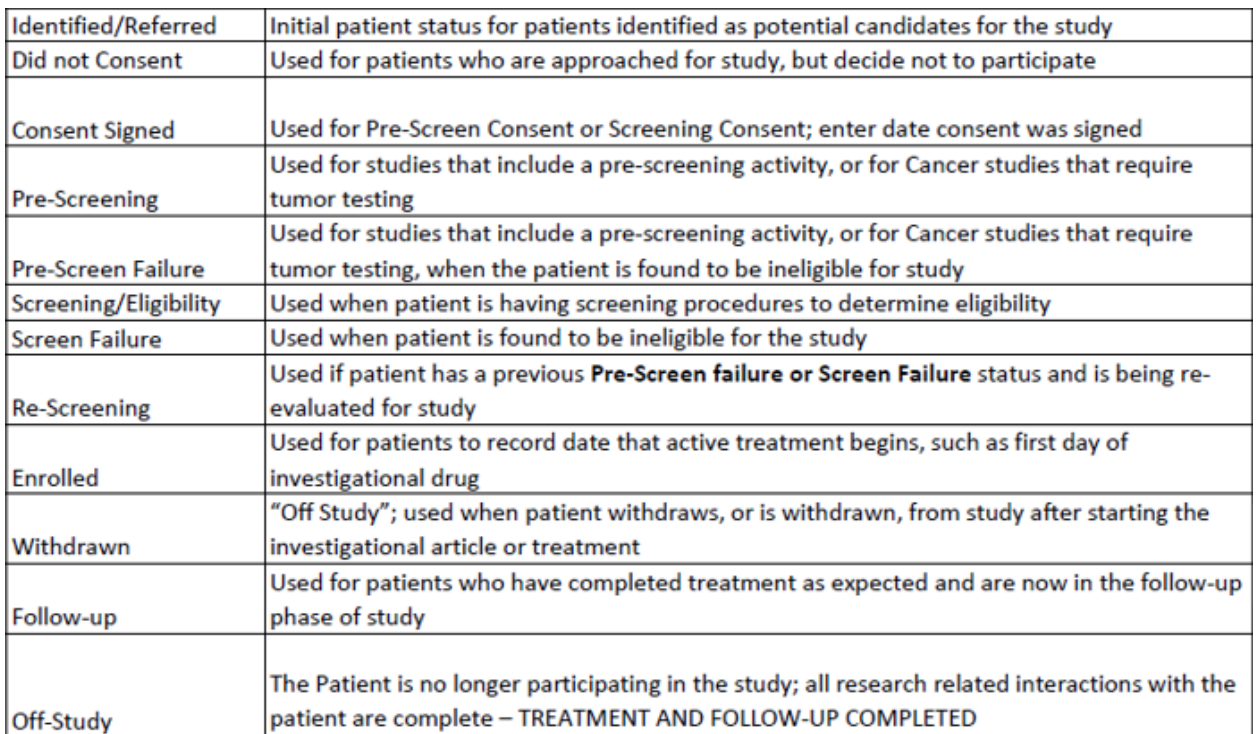

## **END OF DOCUMENT**